für Linux Release Notes

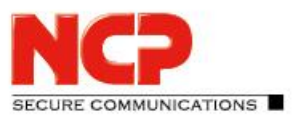

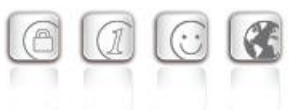

**Major-Release: 13.10 r29631 Datum: November 2022**

#### Voraussetzungen

#### **Linux Distributionen:**

Die folgenden Linux Distributionen werden mit diesem Release unterstützt:

- Debian GNU/Linux 11
- Red Hat Enterprise Linux 9
- SUSE Linux Enterprise Server 15

#### Hinweise für Updates

Lesen Sie bitte sorgfältig die Beschreibung zu Updates früherer Versionen im Handbuch nach.

#### Für den Einsatz anderer NCP-Komponenten werden folgende Versionen benötigt

- Secure Enterprise Management Server Version 5.30 oder höher
- Management Console Version 5.30 oder höher
- Management Plug-in Server Configuration Version 13.10 oder höher
- Secure Enterprise HA Server Version 13.10 oder höher

#### Entfernte Funktionalitäten

Die folgenden Funktionalitäten sind ab der Major-Release 13.0 nicht mehr im Produkt enthalten:

- Interface for Metadata Access Points (IF-MAP)
- FIPS-Modus
- SSL VPN-Funktionalität

Achtung: Das zugehörige Management Plug-in Server Configuration enthält auch für ältere Server-Versionen keine SSL VPN-Konfiguration. Wird diese benötigt ist ein älteres Plug-in zu verwenden.

### **1. Neue Leistungsmerkmale und Erweiterungen**

#### Konfiguration für bis zu 255 Split Tunneling Netzwerke

Innerhalb der SES-Konfiguration können nun bis zu 255 Split Tunneling Netze konfiguriert werden. Diese Konfiguration wird innerhalb des IKE Config Mode während des Verbindungsaufbaus an den NCP Secure Client übergeben.

für Linux Release Notes

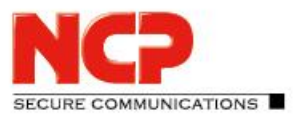

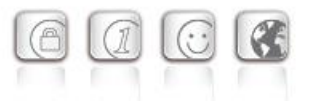

### Neue Option: Direkten Datenaustausch zwischen den VPN-Instanzen innerhalb einer Domain gestatten

Ist am SES eine Tunnelweiterleitung konfiguriert, kann durch Setzen der Option "Direkten Datenaustausch zwischen den VPN-Instanzen innerhalb einer Domain gestatten" / "Allow direct data exchange between VPN instances within a domain" Kommunikation von einem VPN-Tunnel zu einem anderen erfolgen.

#### Neue Option: Im Tunnel aufgelöste Domain-Namen

Die Option "Im Tunnel aufgelöste Domain-Namen" befindet sich innerhalb der Domain-Gruppen-Konfiguration. Wird am Client eine der für diese Option konfigurierten Domains aufgerufen, so wird in Verbindung mit konfiguriertem Split Tunneling der DNS-Request durch den VPN-Tunnel gesendet.

#### Neue Option: Domain Search Order

Die "Domain Search Order" befindet sich innerhalb der Domain-Gruppen-Konfiguration und wird als String an das vorhandene Client-Betriebssystem übergeben.

Sie ergänzt beispielsweise den Computernamen innerhalb eines DNS-Requests auf die konfigurierten Domains, z.B. company.local,company.com,….

Ein Anwender könnte so durch den VPN-Tunnel seine Zielrechner ausschließlich durch deren Computernamen ansteuern. Er gibt beispielsweise computer-xy ein, was vom Betriebssystem zu computer-xy.company.local für den DNS Request ergänzt wird. Sollte der Request nicht beantwortet werden so wird vom Betriebssystem für computer-xy.company.com angefragt.

#### Trennen aller aktiven Verbindungen innerhalb einer Domaingruppe

Innerhalb des Menüpunktes Statistik / Domain-Gruppen wurde sowohl im Web-Interface als auch im Server Plug-in die Option hinzugefügt alle aktiven Verbindungen innerhalb einer Domaingruppe zu trennen.

## **2. Verbesserungen / Fehlerbehebungen**

#### Verbesserung der Gesamtperformance

Interne Umbaumaßnahmen des SES führen zu einer besseren Gesamtperformance, vor allem auf aktuellen CPUs mit hoher Anzahl an CPU-Cores oder NUMA-Hardware.

#### Unterstützung mehrerer Traffic Selektoren für eine Security Association

Für ausgehende IPv4- oder IPv6-IPsec-Verbindungen werden mehrere Traffic Selektoren für eine Security Association unterstützt.

#### Umstellung der NFQueue auf NFTables

#### Neue OpenSSL Version 1.1.1n

für Linux Release Notes

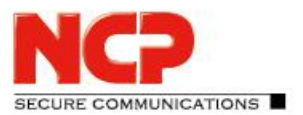

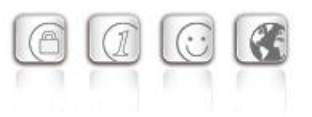

#### Standard TLS-Version: 1.2

Der SES verwendet standardmäßig die TLS-Version 1.2. Sollte aus Kompatibilitätsgründen für VPN Path Finder II eine ältere TLS-Version nötig sein, so lässt sich dies in der Datei ncpsslvpn.conf konfigurieren:

```
[General]
...
MinTlsVersion=1.0
```
Mögliche Werte: 1.0, 1.1, 1.2

#### Schwachstellen im ncpweb-Dienst

Die ncpweb-Dienst enthielt eine Schwachstelle für einen Clickjacking-Angriff sowie eine Anfälligkeit für Cross-Site-Scripting (XSS)-Attacken. Diese Schwachstellen wurden behoben, ebenso wurde "HTTP Strict Transport Security" aktiviert.

#### Anzeige der Rechte in der Zugriffsverwaltung fehlerhaft

Nach der Installation wurden die Rechte des Standard-Administrators in der Zugriffsverwaltung fehlerhaft angezeigt. Dieses Problem wurde behoben.

## Fehlerhafte Darstellung von Umlauten und Lizenzinformationen im Web-Interface wurde behoben

#### Linux Gelöschte Default-Route des Betriebssystems

Unter bestimmten Umständen wurde die Default-Route des Betriebssystems gelöscht. Dieses Problem wurde behoben.

Problembehebung für Fehlermeldung: User(Link) configuration error for User

Problembehebung: GRE-Protokoll ohne Source IP Adresse

Problembehebung innerhalb der GRE-Weiterleitung

#### Falsche SessionID im RADIUS Account-Log

Ist ein Benutzer mittels eines lokalen Link Profiles angelegt, so sendet der SES in der RADIUS Accounting Message immer dieselbe SessionID. Dieses Problem wurde behoben.

#### Problembehebung bei Site2Site-Kopplung und DHCP

Bei der Verwendung eines DHCP-Relays in einer Filiale und einem DHCP-Server in der Zentrale wurden eingehende DHCP-Requests verworfen. Dieses Problem wurde behoben.

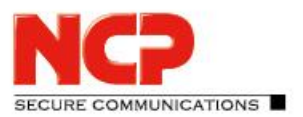

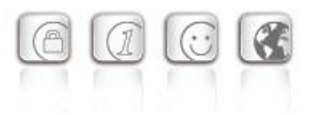

#### Option: Use LDAP Bind for Authentication

Die Option "Use LDAP Bind for Authentication" funktionierte in Verbindung mit IKEv2 EAP nicht. Dieses Problem wurde behoben.

#### Update auf zlib Version 1.2.12

Die im SES verwendete zlib-Version wurde auf 1.2.12 angehoben. Damit wurde die zlib-Sicherheitslücke [CVE-2018-25032] geschlossen.

#### Update auf cURL-Library 7.84.0

Die im NCP Secure Enterprise VPN Server und Server-Plug-in verwendete cURL-Version wurde auf 7.84.0 angehoben. Damit wurden die cURL-Sicherheitslücken [CVE-2022-32205], [CVE-2022-32206], [CVE-2022-32207] und [CVE-2022-32208] geschlossen.

#### Problembehebung bei der Auswertung konfigurierter Link Selektoren für IPv6

Konfigurierte Link-Selektoren für IPv6 wurden nicht korrekt ausgewertet. Dieses Problem betrifft die clientseitige Split Tunneling Konfiguration innerhalb der Domain-Gruppe und wurde behoben.

Problembehebung mit 4096 Bit langen RSA-Schlüsseln im SES-Keystore

#### Problembehebung innerhalb des Web-Interfaces

In Verbindung mit aktuellen Chrome-basierten Webbrowsern wurde das Web-Interface nur readonly dargestellt. Dieses Problem wurde behoben.

Problembehebung: SES startet nicht wenn SEM auf gleicher Hardware installiert ist

### Unterstützung des RFC 3527 zur Verbesserung der Kompatibilität mit Microsoft DHCP-Servern

#### DNS Server-Konfiguration via IPv6

Im Zuge der Dual Stack-Unterstützung ist der im VPN-Tunnel genutzte DNS-Server mittels IPv6- Adresse konfigurierbar.

### Anzeige des GIT-Hashes als CommitID in der Web-Oberfläche des SES und High Availability-Servers (HA-Server)

# Nur ein Default-Gateway im Web-Interface innerhalb der Netzwerkkonfiguration

#### zugelassen

Die versehentliche Eingabe mehr als eines Default-Gateways führt zu einer Fehlersituation. Dieses Problem wurde behoben.

für Linux Release Notes

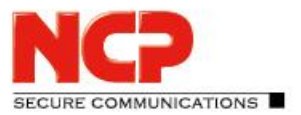

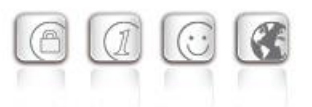

## Problembehebung bei fehlerhafter Anzeige der VPN-Tunnel im High Availability-Server (HA-Server)

Wurde bei einem SES die Rufablehnung aktiviert oder wurde er im HA-Server auf inaktiv gestellt, so reduzierte sich dadurch fälschlicherweise die angezeigte Anzahl der VPN-Tunnel. Dieses Problem wurde behoben.

#### Verbesserung der Lastverteilung für eine große Anzahl lizenzierter VPN-Tunnel

Problembehebung: Die Syslog-Konfiguration innerhalb der Domain-Gruppen kann nicht als Benutzer-Parameter geschaltet werden

Problembehebung: Copy/Paste-Fehler beim Einfügen der MAC-Adresse in die Serverkonfiguration

#### Problembehebung mit identischen Benutzernamen in Link-Profilen

Wurden zwei Linkprofile mit identischen Benutzernamen via SEM auf den SES verteilt, so erzeugte dies eine Fehlersituation die sich durch Umbenennen des Benutzers in einem Linkprofil nicht lösen lies (Replication Error). Dieses Problem wurde behoben.

### Problembehebung einer am NCP Secure Client auftretenden Fehlermeldung: "PKI: Verification failed! CA certificate is not valid for hardware certificates."

#### Rsuinit-Konfiguration ohne Failsafe Management Server

Bisher musste innerhalb der Rsuinit-Konfiguration immer ein Failsafe Management Server angegeben werden. Mit dieser Version kann diese Eingabe auch weggelassen werden.

### Kein Neustart des SES nach Änderung der Lizenz oder des "HA LB Modus" innerhalb der Lizenzierung mehr nötig

#### Schwachstellen im ncpweb-Dienst

Die ncpweb-Dienst enthielt eine Schwachstelle für einen Clickjacking-Angriff. Diese Schwachstellen wurden behoben.

für Linux Release Notes

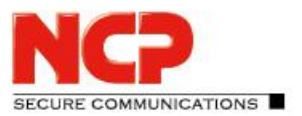

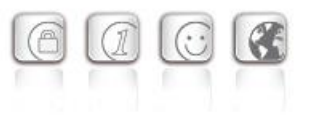

#### Kopieren- und Einfügen-Funktion in Server Plug-in

Die Kopieren- und Einfügen-Funktion ist nun für die folgenden knoten in der Server-Vorlage verfügbar:

- Link-Profile
- IKEv1, IKEv2 und IPsec Richtlinien
- Filter, Filter Netze, Filter Gruppen
- Server Zertifikate
- Domain Gruppen
- Listeners

## **3. Bekannte Einschränkungen**

Keine.

## **4. Hinweise zum NCP Secure Enterprise VPN Server**

Weitere Informationen zum letzten Stand der Entwicklung der NCP-Produkte erhalten Sie auf der Website:

<https://www.ncp-e.com/de/produkte/zentral-gemanagte-vpn-loesung/gateway/>

## **5. Leistungsmerkmale des NCP Secure Enterprise VPN Servers**

für Linux Release Notes

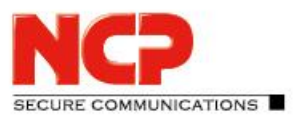

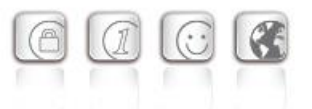

#### **IPsec VPN – Allgemeines Betriebssysteme** Windows Server 2022, Windows Server 2019 Debian, Red Hat oder SUSE Linux Enterprise Server in den genannten Versionen **Management** Konfiguration und Verwaltung erfolgen über das NCP Secure Enterprise Management mittels VPN Server Plug-in oder über Webinterface **Network Access Control (Endpoint Security )** Endpoint Policy Enforcement für kommende Datenverbindungen. Überprüfung vordefinierter, sicherheitsrelevanter Client-Parameter Maßnahmen bei Soll-/Ist-Abweichungen im IPsec VPN: • Disconnect oder Verbleib in die Quarantänezone mit Handlungsanweisungen (Messagebox) oder Starten externer Anwendungen (z.B. Virenscanner-Update), Protokollierung in Logfiles. (siehe hierzu Datenblatt "NCP Secure Enterprise Management") **Dynamic DNS (DynDNS)** Verbindungsaufbau via Internet mit dynamischen IP-Adressen. Registrierung der jeweils aktuellen IP-Adresse bei einem externen Dynamic DNS-Provider. Die Etablierung des VPN-Tunnels erfolgt dann über Namenszuordnung (Voraussetzung: VPN Client unterstützt DNS-Auflösung – wie NCP Secure Clients). **DDNS** Registrierung der verbundenen VPN Clients am Domain Name Server via DDNS, Erreichbarkeit des VPN-Clients unter einem (festen) Namen trotz wechselnder IP-Adresse **Netzwerkprotokolle** IP, VLAN-Support **Mandantenfähigkeit** Gruppenfähigkeit; Unterstützung von max. 256 Domänen-Gruppen (d.h. Konfiguration von: Authentisierung, Weiterleitung, Filtergruppen, IP-Pools, Bandbreitenbegrenzung etc.) Unterstützung mehrerer Server-Zertifikate: • Es kann für verschiedene Domain-Groups ein anderes "Default"-Zertifikat eingestellt werden • Der SES kann aus mehreren konfigurierten Zertifikaten dasjenige aussuchen, welches am besten zur Anfrage des Client passt (z.B. längste Laufzeit) **Benutzerverwaltung** Lokale Benutzerverwaltung (bis zu 750 Benutzer); OTP-Server; RADIUS; LDAP, Novell NDS, MS Active Directory Services **Statistik und Logging** Detaillierte Statistik, Logging-Funktionalität, Versenden von SYSLOG-Meldungen **Client/Benutzer Authentifizierungsverfahren** OTP-Token, Zertifikate (X.509 v.3): Benutzer- und Hardwarezertifikate (IPsec), Benutzername und Password (XAUTH) **Zertifikate (X.509 v.3) Server-Zertifikate** Es können Zertifikate verwendet werden die über folgende Schnittstellen bereitgestellt werden: PKCS#11 Interface für Verschlüsselungs-Tokens (USB und Smart Cards); PKCS#12 Interface für Private Schlüssel in Soft-Zertifikaten

für Linux

Release Notes

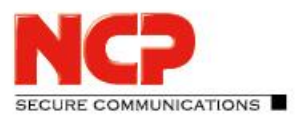

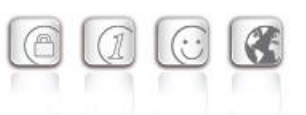

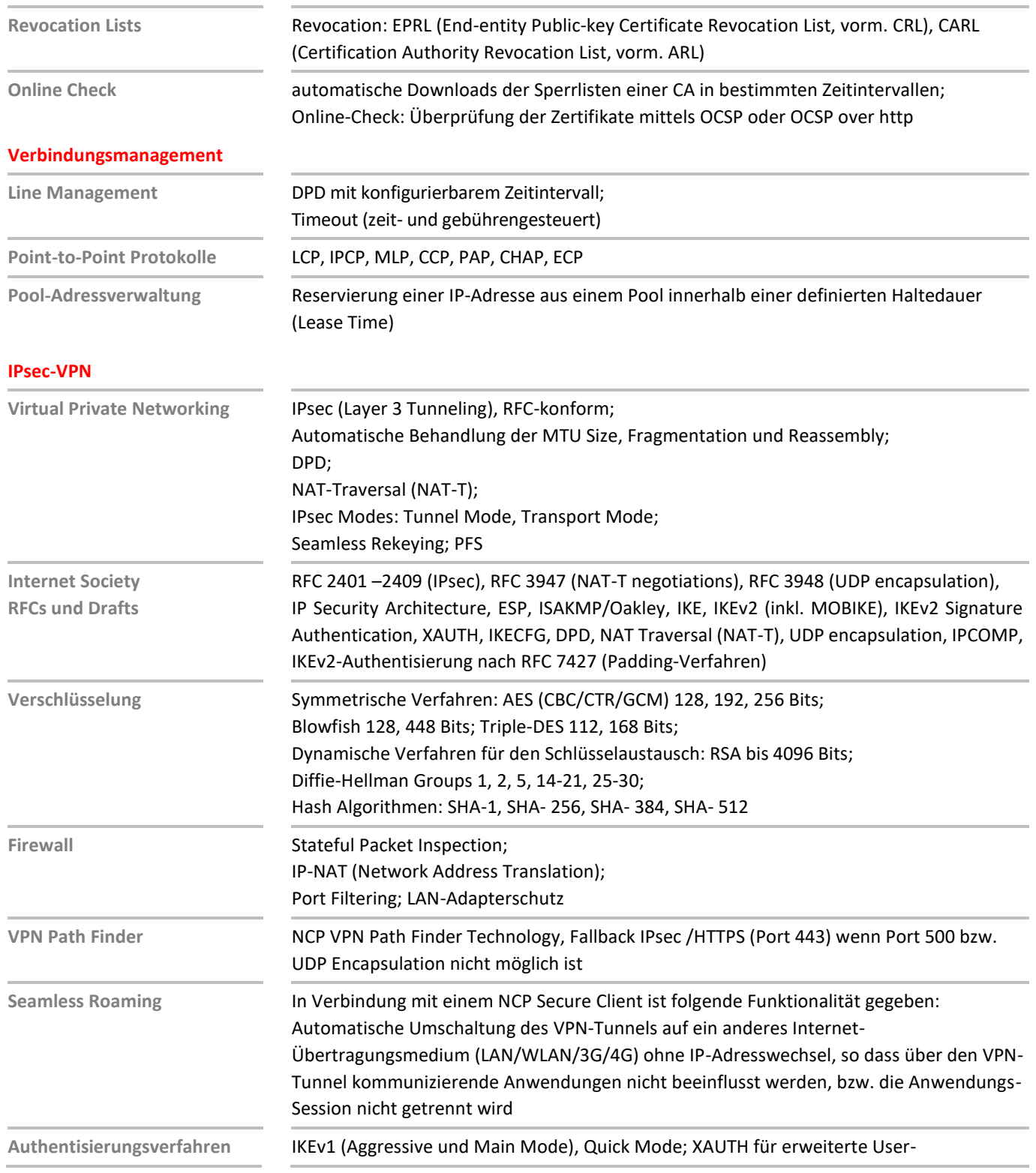

## für Linux Release Notes

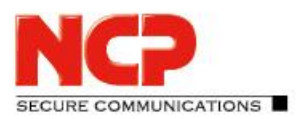

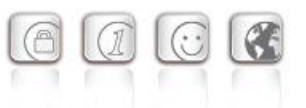

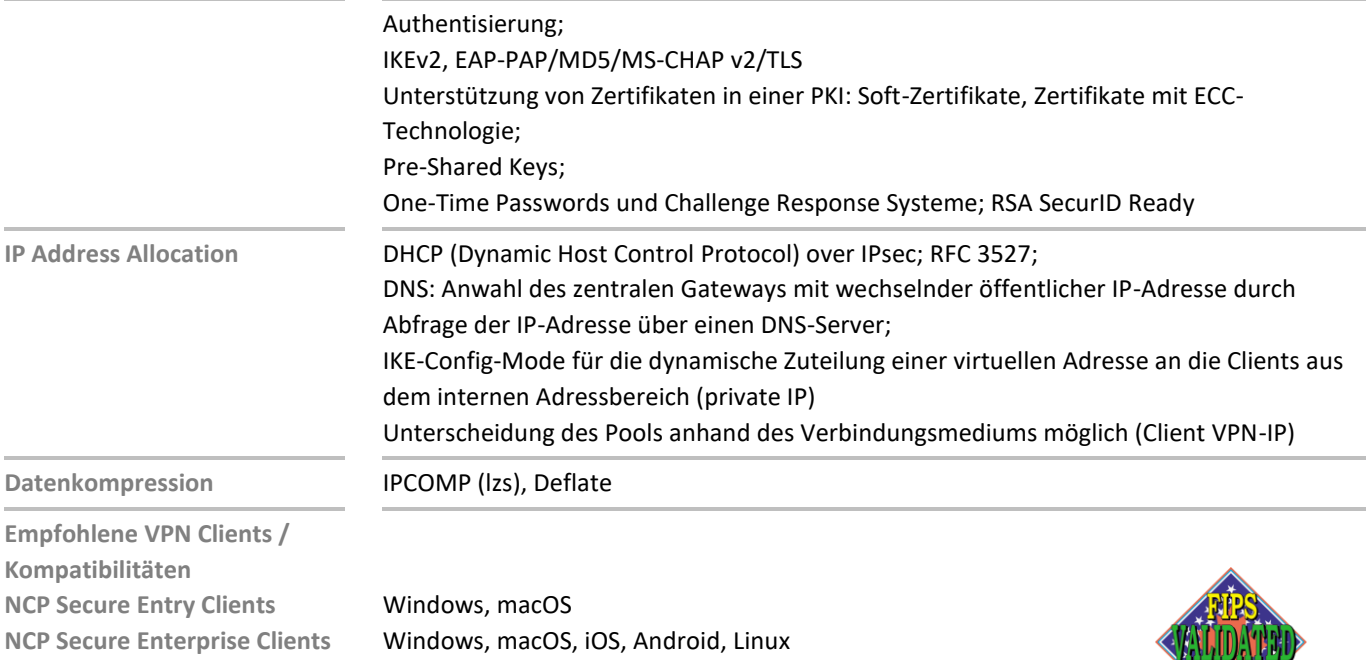

**NCPATH FINDER**